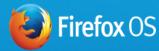

# Welcome to the future of mobile

And to the world of Firefox OS. On this site, you'll find everything you need to customize or build your own version of our groundbreaking mobile operating system and to use the Firefox OS brand on a phone or tablet. Get started below.

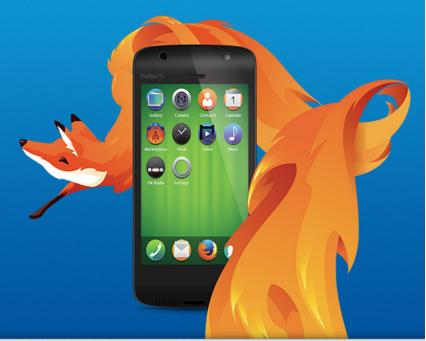

# 🖓 Learn

Explore Firefox OS and the Firefox Marketplace. Get localization support, roadmaps and a complete, detailed list of every feature. Learn more »

# 🎾 Build

Create and customize your own version of Firefox OS. Learn more about hardware requirements, supported chipsets, and how to contribute back to the community. Learn more »

# Brand

Take your product to market. Get access and support to the essential licenses and Firefox OS brand assets you'll need, quickly and easily. Learn more »

#### mozilla

Portions of this content are ©1998–2014 by individual mozilla.org contributors. Content available under a Creative Commons license.

Contribute to this page

Contact Us Partner with Us Donate Privacy Policy Legal Notices Report Trademark Abuse

Mozilla on Twitter Firefox on Twitter Mozilla on Facebook Firefox on Facebook Firefox Affiliates

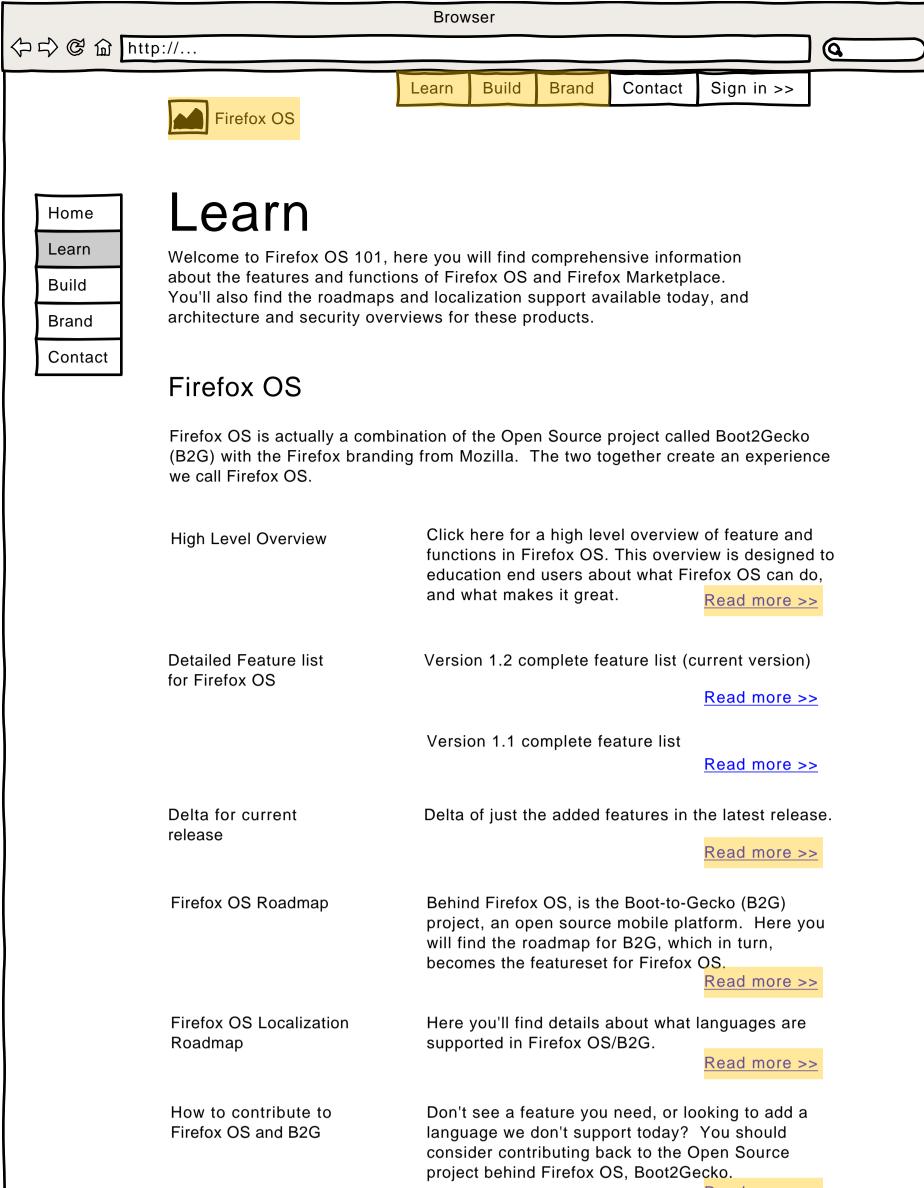

#### **Firefox Marketplace**

Firefox Markeplace is a store of applications made available on Firefox OS devices. The software and tools behind Firefox Marketplace are open and available for anyone to run. Firefox Marketplace itself is owned and operated by Mozilla, and is an option for those wishing to include a robust application download experience.

| Mozilla Marketplace                | Check out the live version of Marker<br>surprise, it looks and works great in                                     |                    |
|------------------------------------|----------------------------------------------------------------------------------------------------|--------------------|
|                                    |                                                                                                    | Read more >>       |
| High Level Overview                | Click here for a high level overview functions in Firefox Marketplace.                                            | of feature and     |
|                                    |                                                                                                    | Read more >>       |
| Detailed Features and<br>Roadmap   | Here you will find details on our Ma<br>roadmap, localization support, pay<br>and customization                   | •                  |
|                                    |                                                                                                    | Read more >>       |
| App Review Process                 | Find out about how we review appl<br>to Firefox Marketplace                                                       | ications submitted |
|                                    |                                                                                                    | Read more >>       |
| App Submission Process             | Learn more about how to submit yo                                                                                 | our own            |
|                                    | application to Firefox Markeplace                                                                                 | Read more >>       |
| How to contibute to<br>Marketplace | Would like to see a feature in Marke<br>doesn't exist already? Find out how<br>yourself and give back to the Open | v to code it       |
|                                    |                                                                                                    | Read more >>       |

#### In Market Devices

We are launching devices globally. Check out what OEM's are currently offering.

| Browser                                    |                                                                           |                                                                                                    |                                            |  |  |
|--------------------------------------------|---------------------------------------------------------------------------|----------------------------------------------------------------------------------------------------|--------------------------------------------|--|--|
| 今ら @ G htt                                 | p://                                                                      |                                                                                                    | Q                                          |  |  |
|                                            | Firefox OS                                                                | Learn Build Brand Contact Sig                                                                                                    | n in >>                                    |  |  |
| Home<br>Learn<br>Build<br>Brand<br>Contact | Build<br>Here you will find all the tech<br>hardware and version of Firef |                                                                                                    | erly build your                            |  |  |
|                                            | Technical Introduction to<br>Firefox OS                                   | A brief technical introduction to Firefox of underlying Boot to Gecko Open Source of system.                                                |                                            |  |  |
|                                            | Terminology and<br>Architecture Overview                                  | A high-level overview of the architecture<br>Firefox OS platform, introducing key cor<br>explaining how its components interact a<br>level. | ncepts and                                 |  |  |
|                                            | Security Overview                                                         | Overview of the security model available<br>OS (B2G)<br>Read                                                                                | in Firefox<br><mark>d more &gt;&gt;</mark> |  |  |

## Firefox OS Hardware Requirements

Below are the minimum requirements for a Firefox OS device. You'll notice these are more strict that B2G. We at Mozilla believe this is the necessary minimum for a great experience with Firefox OS and Firefox Marketplace applications.

| Hardware                  | Minimum Requirement                                                                                     |
|---------------------------|----------------------------------------------------------------------------------------------------|
| CPU                       | 1GHz, single-core, equivilant to ARM Cortex A7 processor                                                |
| Storage                   | General purpose Device: Minimum 512 on-board<br>Mobile phone: total storage 4GB, minimum on-board 512MB |
| System RAM                | 128MB                                                                                                   |
| Visual Display (optional) | 262K color,HVGA (480x320) capacitive multi-touch display (minimum two points)                           |
| GPU                       | WebGL-capable GPU capable of rendering H.264 video at 30FPS                                             |
| Hardware Buttons          | Home<br>Power<br>Volume Up<br>Volume Down                                                               |

| Requirements            | Note these are less stringent than Firefox OS<br>Hardware requirements, as this is unbranded and<br>completely Open Source. |                                     |                       |                   |  |  |
|-------------------------|----------------------------------------------------------------------------------------------------|-------------------------------------|-----------------------|-------------------|--|--|
| Chipsets Supported      | Manufacturer                                                                                                    | Versio                              | ns                    | supported         |  |  |
|                         | Qualcomm                                                                                                    | 7227, 7227A, 8210, 8212, 8225, 8926 |                       |                   |  |  |
|                         | Spreadtrum                                                                                                    | Spreadtrum SC6821, SC7710           |                       |                   |  |  |
|                         |                                                                                                    |                                     |                       |                   |  |  |
| Screens and Resolutions | Resolution                                                                                                    |                                     |                       | What is supported |  |  |
|                         |                                                                                                    |                                     |                       | FWVGA, WVGA       |  |  |
|                         | Color Palette                                                                                                    |                                     |                       | Up to 262K        |  |  |
|                         |                                                                                                    |                                     |                       |                   |  |  |
| NFC Specs               | Manufacturer                                                                                                    |                                     | Versions supported    |                   |  |  |
|                         | Broadcom                                                                                                    |                                     | 20793S NFC Controller |                   |  |  |
| GPS/AGPS                | Supported<br>A-GPS                                                                                                    |                                     |                       |                   |  |  |

# Source Code, Building and Debugging

| Build Overview                 | Overview of building Firefox OS. Four main<br>components: Setup, Configure, Build, Install.                                                          |                        |  |  |  |
|--------------------------------|----------------------------------------------------------------------------------------------------|------------------------|--|--|--|
|                                |                                                                                                    | Read more >>           |  |  |  |
| Four Key Steps                 | Setup: How to setup a properly con<br>OS build system.                                                                                               | figured Firefox        |  |  |  |
|                                | OG bullu system.                                                                                                    | Read more >>           |  |  |  |
|                                | Configure: Before you can build B2<br>clone the repository and configure                                                                             |                        |  |  |  |
|                                |                                                                                                    | Read more >>           |  |  |  |
|                                | Build: Once you've set up your build system and performed your initial pull and configure of the code, you can build Firefox OS (B2G).               |                        |  |  |  |
|                                |                                                                                                    | Read more >>           |  |  |  |
|                                | Install: Now get that freshly customized build on a device! Check Setup section (above) for compatible                                               |                        |  |  |  |
|                                | devices.                                                                                                    | Read more >>           |  |  |  |
| Market Customizations<br>Guide | Market customizations allow you to<br>time customization options for regi<br>customization (such as pre-loaded<br>your own special customized versio | ional<br>apps) to make |  |  |  |
|                                |                                                                                                    | Read More >>           |  |  |  |

| Debugging Firefox OS | All you need to know about debugging Firefox OS |
|----------------------|-------------------------------------------------|
|                      |                                                 |

(B2G)

(B2G) in your development environment.

Read more >>

Automated Testing

Here's information on how to do automated testing of Firefox OS on hardware.

Read more >>

# Requesting and Adding New Features

| Bugzilla                                     | Get a Bugzilla account and start contributing featur<br>and bugs to the B2G project                 |                               |  |  |  |
|----------------------------------------------|----------------------------------------------------------------------------------------------------|-------------------------------|--|--|--|
|                                              |                                                                                                    | Read more >>                  |  |  |  |
| Bugzilla Etiquette                           | Once you have created an account a familiarity with Bugzilla, follow this about Bugzilla etiquette. |                               |  |  |  |
| Bugzilla New Feature<br>Request              | Here's a template for submitting a n<br>feature request to Bugzilla                                 | ew Firefox OS<br>Read more >> |  |  |  |
| Custom Module and<br>Application Development | Check out the contribution section f<br>on contributing custom code and ap<br>development           |                               |  |  |  |

#### Support and Contacts

**Developer Support** 

Check out the contribution section for links to get support and other contacts

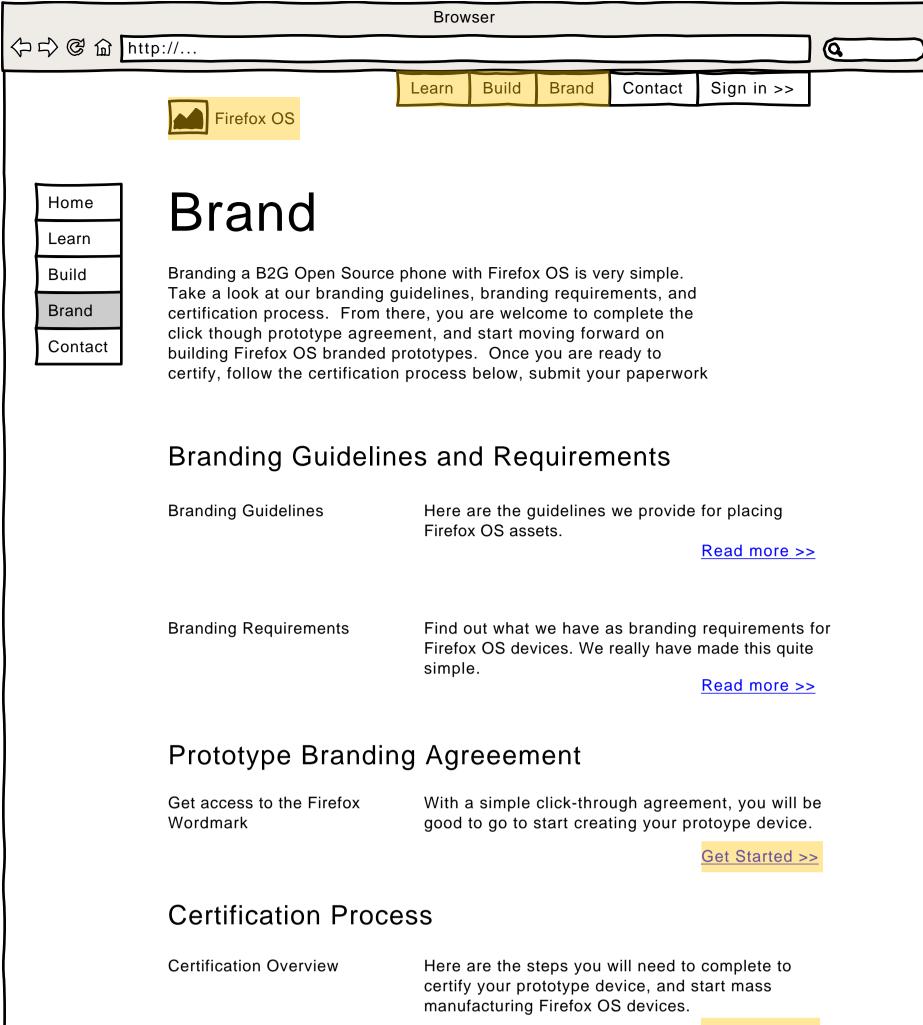

Read more >>

| Certify your de | evice |
|-----------------|-------|
|-----------------|-------|

| Follow t | Coming soon! | /pe device |
|----------|--------------|------------|
|          |              | Certify >> |

#### Go to Market

| Training and sales support | For information on training sales people or resources for selling you device, check out the Firefox OS go to market portal.                                                                                                    |
|----------------------------|----------------------------------------------------------------------------------------------------|
| Co-Marketing               | We are always looking for opportunities to partner on<br>marketing efforts. Depending on your target market<br>and volume of devices, we can leverage Mozilla<br>community and other resources to help make a<br>larger, more effective impact.                                                                                                    |
|                            | To start the process, please send us an email at <u>firefoxosmarketing@mozilla.com</u> with an idea of what you'd like to accomplish. We'll acknowledge your mail within 24 hours and get back to you with a response within 48 hours. From there, if applicable, we'll send you additional assets to get you started, have a conversation with you about your requirements, and work with you on ideas for how we can help. |
|                            | We want you to benefit from the marketing                                                                                                    |

We want you to benefit from the marketing relationship with Mozilla and Firefox OS, and to demonstrate that Firefox OS really is the most exciting new platform in the Mobile industry.

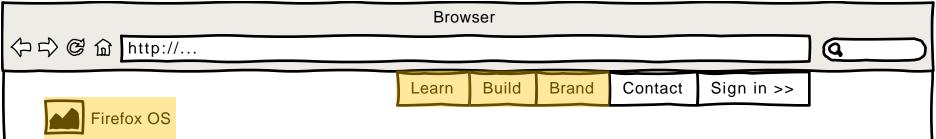

# Partner with us

As a brand, Firefox is a global leader in web recognition, trust and security. By partnering with us, you too can benifit from these great attributes.

We've made it very easy and straight forward to take the Open Source B2G operating system, and brand it "Firefox OS". Register below and and build a Firefox OS phone.

<u>Register >></u>

#### 今 c ♥ G http://...

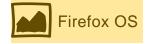

# Register

Registering with Mozilla OEM partner program allows us to communicate directly with you for updates to new releases, information surrounding security updates, and any changes to the documentation and assets you'll find here.

Text field

Text field

Text field

Text field

/ /

Submit

Q

今 c C G G http://... **(Q** Contact Build Brand Sign in >> Learn Firefox OS Home Firefox Marketplace Learn Build Marketplace is a branded application store run by Mozilla. We've taken the time to cultivate relationships in the global software community and try and Brand put together a comprehensive offering for Firefox OS phones. But we encourage others to create their own marketplace if they wish. Freedom of Contact choice is what we are all about! **Features** Here's where you will find the roadmap for features Markeplace Roadmap and functions being added to Marketplace. Keep in mind this is all Open Source, so if you think something is missing, explore the link on contributing further down this page.

Browser

Read more >>

Marketplace Localization

Here you'll find details about what languages are supported in Marketplace, as well as what languages are supported in Marketplace payments.

Read more >>

## Adding Regions to Firefox Marketplace

If you don't see a region or language you would like to be supported, contact the marketplace team at marketplace-inquiries@mozilla.com and let us know what your plans are. Maybe we can help?

#### Run your own marketplace

Create an App Store

Firefox Markeplace doesn't do it for you? Want to branch out and create your own version of Marketplace? Do it!

Read more >>

#### **Contributing and Questions**

Marketplace Support

Resources and support for Marketplace.

IRC: #marketplace >>

How to contribute to Firefox OS and B2G

Don't see a feature you need, or looking to add a language we don't support today? You should consider contributing back to the Open Source project behind Firefox OS.

| Browser<br>今ら@ 協 http://                   |                                     |       |          |           |             |                               |   |
|--------------------------------------------|-------------------------------------|-------|----------|-----------|-------------|-------------------------------|---|
|                                            | Firefox OS                          | Learn | Build    | Brand     | Contact     | Sign in >>                    |   |
| Home<br>Learn<br>Build<br>Brand<br>Contact | <b>Downloa</b><br>Prototype Toolkit |       | load the | Firefox C | )S workmark | k<br><u>Download &gt;&gt;</u> | 2 |

| Browser                                                                                                    |                                                                        |             |           |           |            |            |  |
|----------------------------------------------------------------------------------------------------|------------------------------------------------------------------------|-------------|-----------|-----------|------------|------------|--|
| 今ら C f htt                                                                                                    | p://                                                                   |             |           |           |            |            |  |
|                                                                                                    |                                                                        | Learn       | Build     | Brand     | Contact    | Sign in >> |  |
|                                                                                                    | Firefox OS                                                             |             |           |           |            |            |  |
|                                                                                                    |                                                                        |             |           |           |            |            |  |
|                                                                                                    |                                                                        | _ Λ         |           |           |            | 4          |  |
| Home                                                                                                    | Prototype                                                              | ЭΑ          | gro       | eer       | nen        | t          |  |
| Learn                                                                                                    | By agreeing to these terms, y                                          |             | -         |           |            |            |  |
| Build                                                                                                    | wordmark so you can start cre                                          | •           |           |           |            | THEIDX     |  |
| Brand                                                                                                    | Brand Lorem ipsum dolor sit amet, consectetur adipisicing elit, sed do |             |           |           |            |            |  |
| Contact Contact Lorent psum dolor sit amet, consected radipisicing ent, sed do<br>eiusmod tempor incididunt ut labore et dolore magna aliqua. Ut<br>enim ad minim veniam, quis nostrud exercitation ullamco laboris<br>nisi ut aliquip ex ea commodo consequat. Duis aute irure dolor in |                                                                        |             |           |           |            |            |  |
|                                                                                                    |                                                                        |             |           |           |            |            |  |
|                                                                                                    | reprehenderit in voluptate ve                                          | elit esse c | illum dol | ore eu fu | giat nulla |            |  |
|                                                                                                    | pariatur. Excepteur sint occa<br>culpa qui officia deserunt mo         | •           |           | •         |            |            |  |
|                                                                                                    | dolor sit amet, consectetur a                                          | • •         |           |           |            | In         |  |
|                                                                                                    | incididunt ut labore et dolore<br>veniam, quis nostrud exercit         | •           | •         |           |            |            |  |
|                                                                                                    | ea commodo consequat. Dui                                              |             |           | •         |            |            |  |
|                                                                                                    | voluptate velit esse cillum do<br>Excepteur sint occaecat cup          |             | •         | •         |            |            |  |
|                                                                                                    | officia deserunt mollit anim i                                         |             |           | •         |            |            |  |
|                                                                                                    | amet, consectetur adipisicing<br>incididunt ut labore et dolore        | -           |           | •         |            |            |  |
|                                                                                                    | veniam, quis nostrud exercit<br>ea commodo consequat. Dui              |             |           |           |            |            |  |
|                                                                                                    | veluptate velit asso aillum de                                         |             |           | •         |            | ▼          |  |

Agree

Cancel

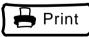

| Browser                |                        |                                                                                                 |                      |  |  |
|------------------------|------------------------|-------------------------------------------------------------------------------------------------|----------------------|--|--|
| 今ら @ 습 htt             | p://                   |                                                                                                 |                      |  |  |
|                        | Firefox OS             | Learn Build Brand Contac                                                                        | t Sign in >>         |  |  |
| Home<br>Learn<br>Build | Certification Overview |                                                                                                 |                      |  |  |
| Brand                  | Review                 |                                                                                                 |                      |  |  |
| Contact                | Firefox OS Features    | Review the features and functions of Firefox OS (B2G)                                           |                      |  |  |
|                        | Hardware Requirements  | Make sure you understand the har<br>requirements for Firefox OS vs Bar<br>higher for Firefox OS | ardware              |  |  |
|                        | Branding Guidelines    | Read throught the guidelines for assets on your hardware.                                       | placing brand        |  |  |
|                        |                        |                                                                                                 | <u>File &gt;&gt;</u> |  |  |
|                        | Branding Requirements  | Make sure you understand the re<br>using the Firefox OS Brand.                                  | equirements for      |  |  |
|                        |                        |                                                                                                 | File >>              |  |  |
|                        | Download and Build     |                                                                                                 |                      |  |  |
|                        |                        | Download the source code behin                                                                  | d Firefox OS         |  |  |

| B2G source code                       | Download the source code behind Firefox OS                                                                        |  |  |  |  |
|---------------------------------------|----------------------------------------------------------------------------------------------------|--|--|--|--|
|                                       | Get Started >>                                                                                                    |  |  |  |  |
| Seach ID                              | Obtain your Search ID. Email <u>ffos-cert@mozilla.org</u><br>and follow this link for implementing the Search ID. |  |  |  |  |
|                                       | Read more >>                                                                                                    |  |  |  |  |
| Get access to the Firefox<br>Wordmark | With a simple click-through agreement, you will be good to go to start creating your protoype device.             |  |  |  |  |

Get Started >>

## **Run Certification Tests**

In the near future, we will be providing a Certification Review Board for streamlining the certification of devices. Until this service is up and available, we have provided a manual process for certification.

Certify your device

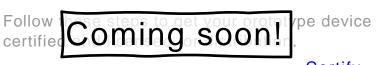

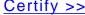

#### Submit Results

Sign Distribution Agreeement Once you have created your device, and are ready to submit for certification, you will need to sign a distribution agreement as part of the final release for distributing.

Submit your results

Send a copy of your test results, along with a signed copy of the Distribution Agreement and a sample of device as well as packaging to:

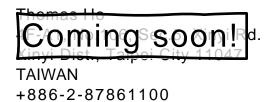

|                           |                                            | Browser                                                |             |               |                                                   |                 |
|---------------------------|--------------------------------------------|--------------------------------------------------------|-------------|---------------|---------------------------------------------------|-----------------|
| 今                         | p://                                       |                                                        |             |               |                                                   | 9               |
|                           | Firefox OS                                 | Learn Build                                            | Brand       | Contact       | Sign in >>                                        |                 |
| Home<br>Learn             | Contribu                                   | ting                                                   |             |               |                                                   |                 |
| Build<br>Brand<br>Contact | Introduction to<br>Contributing            | Learn about ho<br>Source Projects                      |             | tribute to M  | lozilla Open<br><mark>Read More &gt;&gt;</mark>   | 2               |
|                           | Firefox OS and B20                         | G                                                      |             |               |                                                   |                 |
|                           | Firefox OS (B2G) Build<br>Overview         | Review the buil<br>Boot2Gecko (B2                      | •           | s for Firefo> | < OS and <table>      Read More &gt;&gt;</table>  | 2               |
|                           | Release Cycle Information                  | The process an operating syste                         |             |               | •                                                 | 2               |
|                           | Setting up your<br>development environment | Get your build<br>Build section fo                     |             |               |                                                   | 2               |
|                           | Hacking Gaia                               | Gaia is the coll<br>front end of Fir<br>screen and all | efox OS.    | This includ   |                                                   |                 |
|                           | B2G FAQ                                    | Frequently ask<br>Source project                       |             |               | t2Gecko, the C<br><mark>Read More &gt;&gt;</mark> |                 |
|                           | Firefox Application Development            |                                                        |             |               |                                                   |                 |
|                           | Developing Applications                    | Start here if yo<br>OS application                     |             | erested in b  | uilding a Firefo                                  | ЭХ              |
|                           |                                            |                                                        |             |               | Read More >>                                      |                 |
|                           | Support and Contacts                       |                                                        |             |               |                                                   |                 |
|                           | Firefox Developer Support                  | Here's where ya<br>questions you i<br>into.            |             |               |                                                   |                 |
|                           | Contact Mozilla                            | We're a commu<br>to help.                              | inity of de | evelopers, a  | ind we are eag                                    | er              |
|                           |                                            | <u>Mailing List &gt;:</u><br>Newsgroup >:              |             |               | <u>o2g &gt;&gt;</u><br>gaia >><br>openwebapps :   | <u>&gt;&gt;</u> |

<u>Google Group >></u>

IRC: #webapi >>

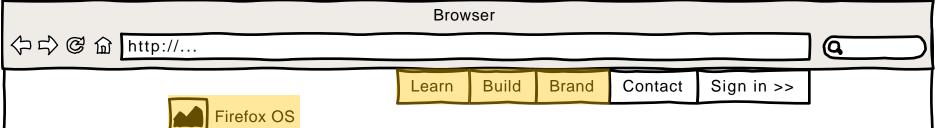

Home Learn

Build

\_\_\_\_\_

Brand

Contact

# **Regional Marketplace and Payments**

Mozilla is constantly working to expand support to additional languages as well as expanding translations to cover newly added functionality.

| Country         | Marketplace | End User Payments |
|-----------------|-------------|-------------------|
| Albanian        | х           | Х                 |
| Basque          | х           |                   |
| Bulgarian       | x           | Х                 |
| Catalan         | х           | Х                 |
| Chinese         | x           | х                 |
| Croatian        | x           |                   |
| Czech           | x           | х                 |
| Danish          | x           | х                 |
| Dutch           | x           | х                 |
| English         | х           | х                 |
| French          | x           | х                 |
| German          | х           | х                 |
| Greek           | x           | Х                 |
| Hungarian       | x           | х                 |
| Italian         | x           | х                 |
| Japanese        | x           | х                 |
| Korean          | x           |                   |
| Madeconian      | x           | х                 |
| Norwegian       | x           | х                 |
| Polish          | х           |                   |
| Portuguese      | x           | Х                 |
| Romanian        | х           |                   |
| Russian         | x           | х                 |
| Scottish Gaelic | x           |                   |
| Serbian         | x           | х                 |
| Slovak          | x           | х                 |
| Spanish         | x           | х                 |
| Thai            | x           |                   |
| Turkish         | Х           | Х                 |

Current status of Marketplace translations For a current view of status for Marketplace translations.

Read more >>

Current status of End User Payments For a current view of status for Marketplace End User payments